### **Software Design for Astronomers**

Brian W. Mulligan University of Texas at Austin

Grad Student – Post-Doc Seminar University of Texas at Austin 15 Sept. 2017

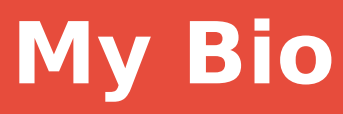

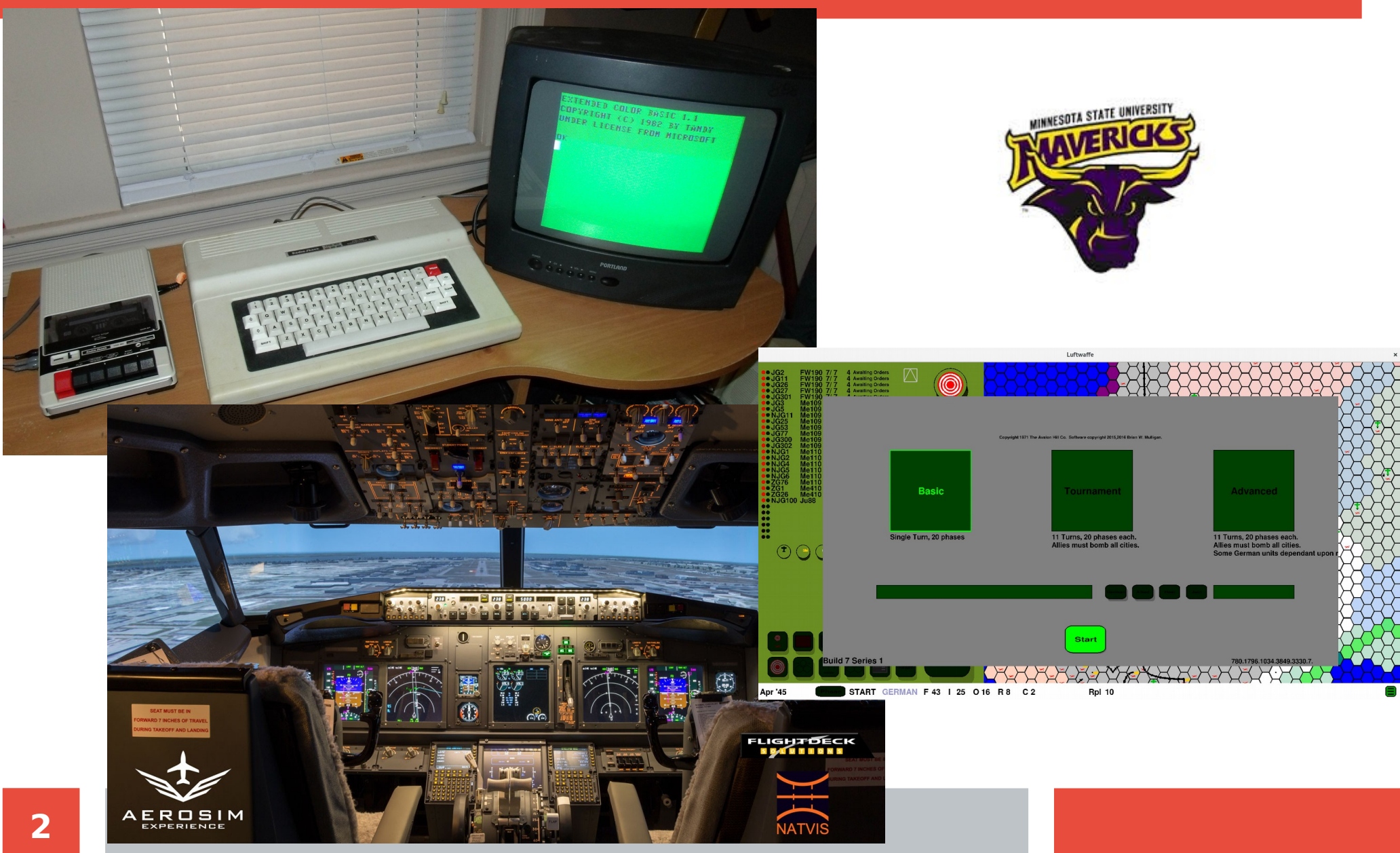

#### **Source control & github**

#### **Purpose**

#### **Input**

#### **Output**

#### **Source control & github**

#### **Purpose**

**Input**

**Output**

# **Source Control & github**

Source Control

Backs up changes to the code over time

Allows tracking changes and the purpose for the changes

Allows reversion to previous versions

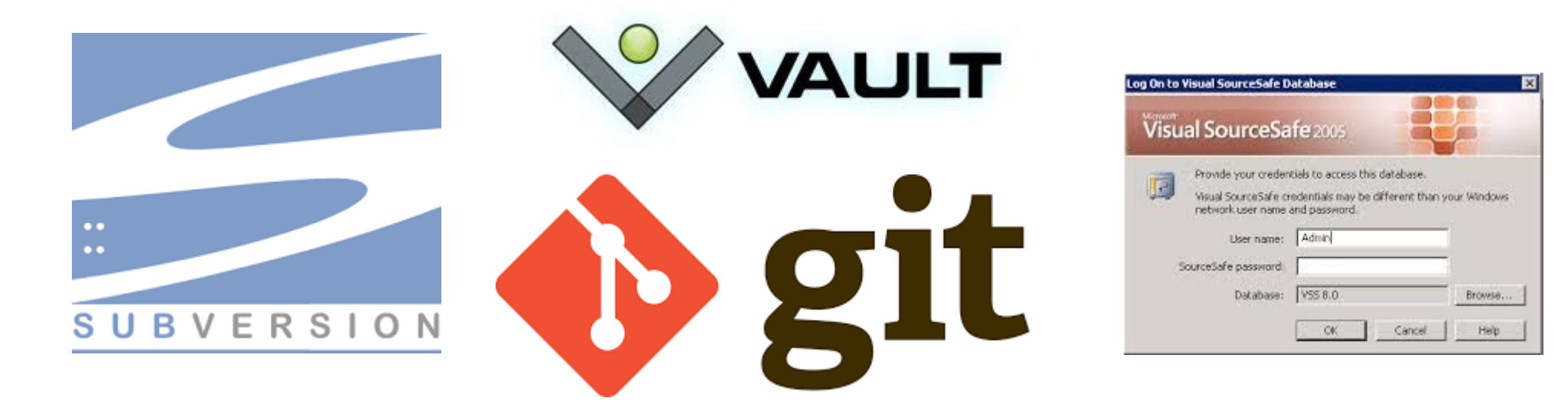

### **Github: sharing your code**

#### **Generally free**

### **As a student, eligible for free private repositories Share your code with collaborators Repository for your code used in papers**

<sup>1</sup> The modified version of syn++ is publicly available on github.com in repository astrobit/es.

MNRAS 467, 778-792 (2017)<br>from https://academic.oup.com/mnras/article-abstract/467/1/778/2804512/Hi  $ed$ rsity of Texas at Austin user

**6**

**Source control & github**

### **Purpose**

**Input**

**Output**

## **Questions to ask**

#### **Does software to do this already exist?**

If it does, how complicated is it to make it do what you want to do? **How often do I need to do this task?**

#### **Will I need to do it again in the future?**

**How complex is the task?**

**How time-consuming is coding, debugging, and processing vs. manual operation?**

# **Graphing**

#### IDL just don't

Python – pyplot

Useful for one-off code, a handful of plots, or something that can be done in a short time

#### C – pgplot

Basis of pyplot, going to run a lot faster than python. Useful for a large number of plots or large datasets

FORTRAN – pgplot basically the same as C

#### **Other**

Postscript – skip the intermediary and write your own .ps files; can be done from any language – this is all that pyplot / pgplot does. gnuplot, other utilities – probably similar to using python.

## **Fundamental models**

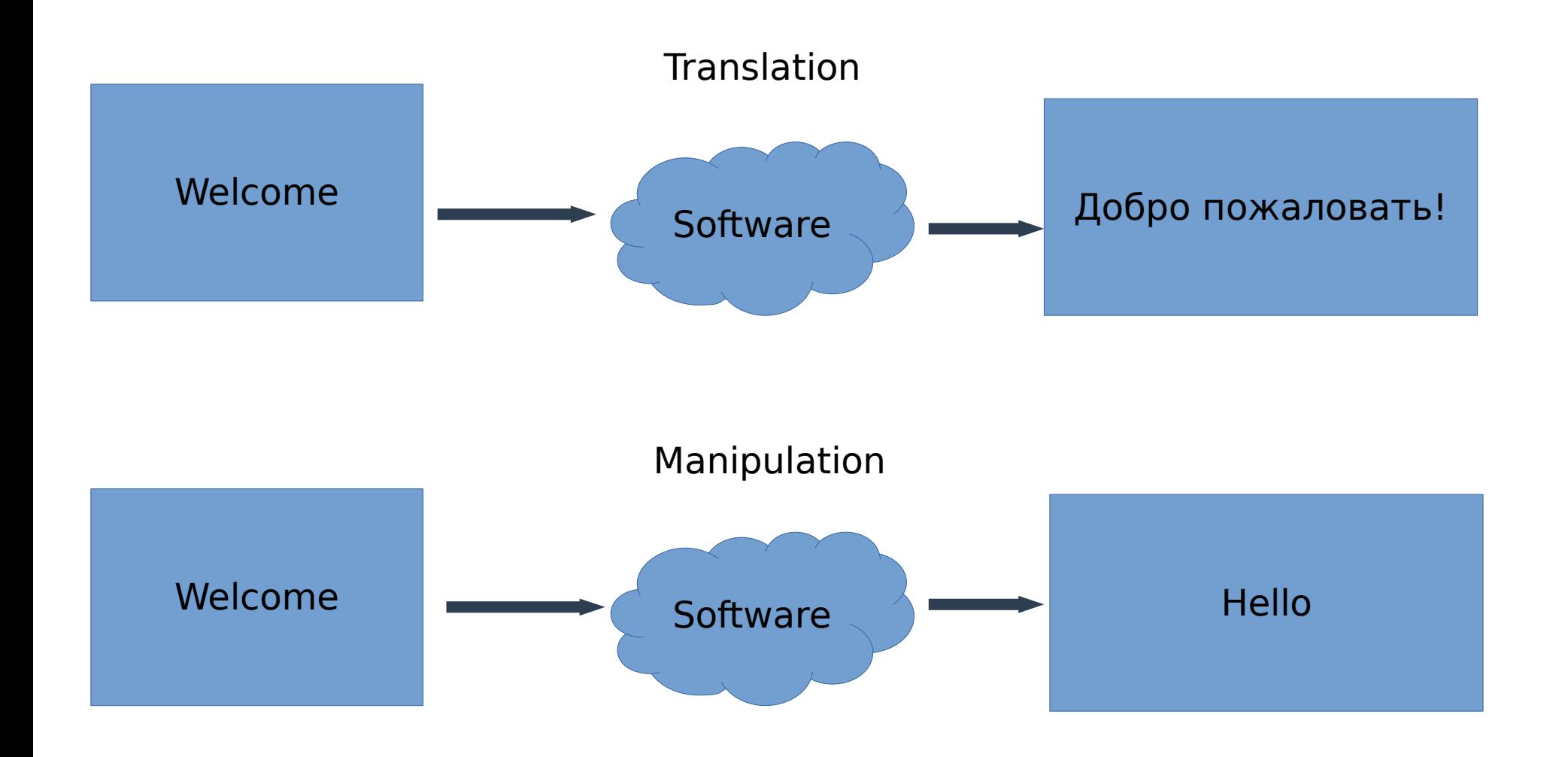

**Purpose / complexity**

**Generate simple plots or tables? (Translation model)**

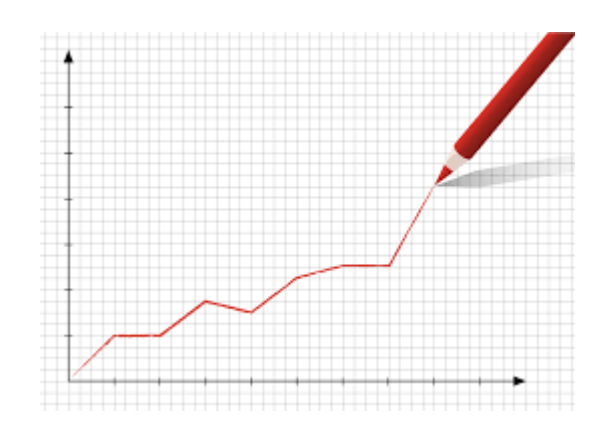

**Convert data from one format to another? (Translation model)**

**Perform calculations on data (Manipulation model)**

**Source control & github**

**Purpose**

### **Input**

**Output**

### **How to access your data**

### **Assume: data in (set of) files**

### **Avoid hard coding inputs unless they never change**

### **User inputs via:**

command line / typed user input graphical user interface Parameter files

# **Command line**

#### **Provide parameters to command when running the code**

 $q++$  -c source.cpp -o source.o  $-std=c+11$ 

**Highly flexible and allows user to specify only parameters that are needed.**

**Requires string processing in code to translate potentially obscure command line options to meaningful information.**

**Very suitable for scripting**

**Useful when there is only a handful of parameters**

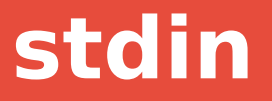

#### **Provide parameters via stdin**

imstat

List of input images (HIP62157 firstpointing-0001 V.fit):

#### **Useful for code that is run a few times manually**

**Can make use of redirecting stdin so all parameters can be stored in one or more files.**

#### **Using stdin means unformatted parameter files – not particularly user friendly**

# **Parameter files**

#### **Store parameter information in a formatted file Parameter file with fixed filename (don't do this!) or via command line**

#### **Formats:**

xml: broadly used standard, lots of code available for processing

json: starting to come into broad use; features similar to xml, but not as verbose

yaml: similar to json or xml, but a little more limited; not as widely used Parameter list:

```
parameter a = 1parameter b = whats up?
```
Requires more intensive string processing in your code, but pretty easy to read

# **Data input**

#### **What storage format is the data in?**

#### **What format do you need it in your code?**

These two questions should guide you to appropriate data structures and libraries / packages for reading the data.

#### **Do you need all of it all the time?**

For large datasets, you'll probably only want to load what you need when you need it.

Reading from disk is really slow.

#### **How much memory / space is required for the data?**

#### **What order will you access the data?**

For large datasets, be aware of access order – you want to make sure that access is ordered the same as storage.

**Source control & github**

**Purpose**

**Input**

### **Output**

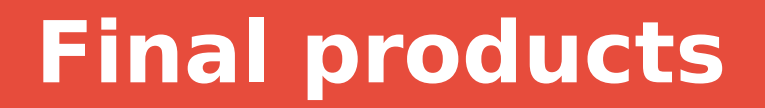

**Human readable?**

**Machine readable?**

**Both?**

**Graphs?**

#### **LaTeX tables?**

Output 1/3

**19**

# **Machine Readable files**

### **Xml, json, .csv, others**

### **Maintain precision of floating point data?**

Single precision: 8 digits

Double precision: 17 digits

#### **Binary machine readable?**

Most compact format

Can cause problems if data is transferred from one computer to another

# **Intermediate products?**

### **Storage of intermediate state of processed data**

- Useful if processing is intensive
- Allows restart in case of crash
- Usually machine readable format
- Format is highly dependent on usage
- Consider SQL

### **Other intermediate data**

Information regarding the analysis results Effectively an output product

**Source control & github**

**Purpose**

**Input**

**Output**

### **Modules & Libraries**

**What components of your code do you expect to re-use?**

**Do you find yourself regularly re-using a piece of code with small changes?**

**Can those components be written in a way to be usable in different contexts?**

**Functional or object oriented programming**

#### **Helps prevent errors and allows fixing bugs in a global manner.**

Find bug in a piece of code, if it's in a library, fix it once, otherwise fix it 10 times.

## **Interface design**

**What parameters are required?**

**What parameters are optional?**

#### **Many modern languages allow optional paramters to have a default value**

```
void thisfunction(int a, int &b, int c = 10)
```
#### **Consider grouping parameters into a container**

Highly flexible method of supplying paramters

```
class params
{
   public:
   int a;
   int b;
   int c;
  params(void) \{c = 10;\}};
void thisfunction (params Params);
```
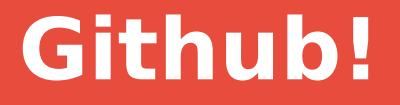

**Place your modules / libraries / packages on github – other people can now use them!**

**Remember to provide some documentation to users so they know how to use the code (and you remember when you come back to it a year later)**

**Github.com/astrobit/xlibs**

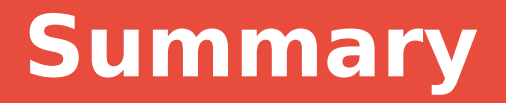

**Consider usage and scope of task**

**Set up inputs to be easy to control, avoid hard-coding (fixed) inputs**

**Outputs as needed – consider language**

**Create libraries / modules to avoid errors and copy / paste**

**Use github and share your work!**